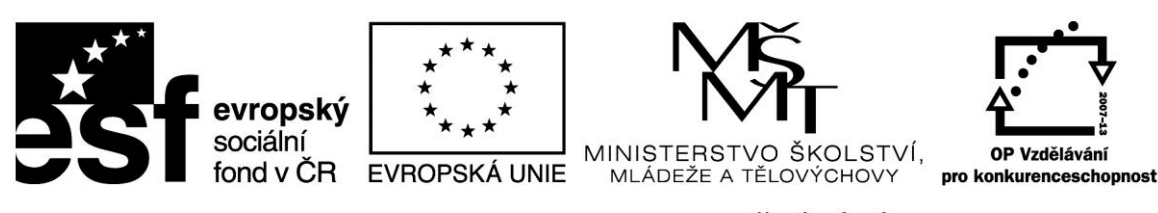

INVESTICE DO ROZVOJE VZDĚLÁVÁNÍ

**Projekt: 1.5, Registrační číslo: CZ.1.07/1.5.00/34.0304**

# **Grafický systém**

# **Grafická karta**

Výstupní data z počítače převádí grafická karta do podoby srozumitelné pro monitor, který je zobrazuje. Grafické karty se připojují přes PCI-Express slot. Grafika může být také integrovaná na základní desce nebo se stává součástí procesoru.

Grafické karty (videokarty, grafické akcelerátory) mají tyto základní funkce:

- převádějí digitální data z počítače na analogová pro monitor.
- prostřednictvím videopaměti si pamatuje obraz, který má vykreslit.

Grafická karta obsahuje:

- GPU grafický procesor. Procesor počítače nemusí počítat každý pixel, ale vydá příkaz procesoru videokarty.
- Paměť uchovává informace potřebné pro grafické výpočty.

Grafická karta mívá výstupy na dva monitory, na televizi nebo video a digitální výstup na LCD panel (LCD nepracuje analogově). Grafická karta má vzduchové nebo vodní chlazení.

Karta by měla zvládat rozlišení alespoň 1024 x 768 bodů s barevnou hloubkou 24 bitů. Nejrozšířenější je grafická karta SVGA.

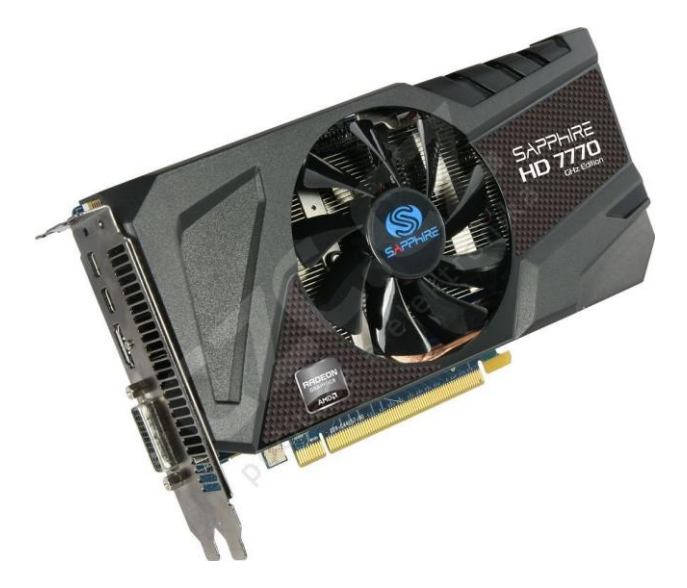

Příklad grafické karty: Sapphire HD 7770 GHz Edition OC 1GB GDDR5

Výkonná grafická karta s čipem AMD Radeon HD7770, taktovaná verze, frekvence jádra 1150MHz, 1GB GDDR5 paměti na frekvenci 5000MHz, 128bit sběrnice, 640 výpočetních

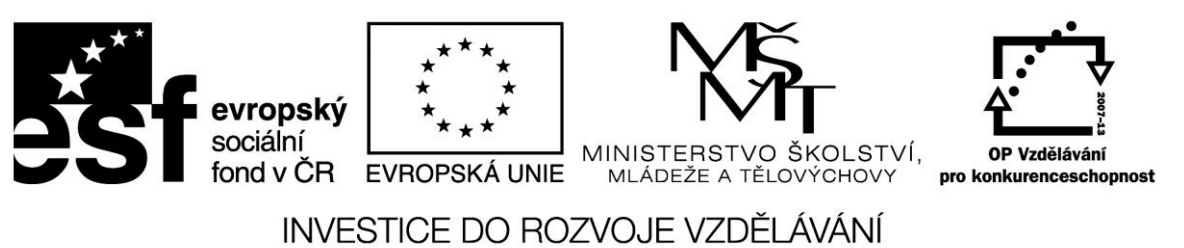

**Projekt: 1.5, Registrační číslo: CZ.1.07/1.5.00/34.0304**

jednotek, AMD HD3D, AMD Eyefinity, PowerTune, AMD CrossFireX, 2x miniDisplayPort, Dual-Link DVI, HDMI 1.4a, PCIe x16.

### **Monitory**

Slouží ke zobrazování výstupních informací počítače. Monitor je připojen ke grafické kartě, která posílá data ke zobrazení. První počítače používaly ke zobrazení běžné ČB televizory (Merkur); velmi namáhavé na oči. Následující obrázek ukazuje princip klasického CRT monitoru, který je dnes již vytlačen plochými zobrazovacími jednotkami.

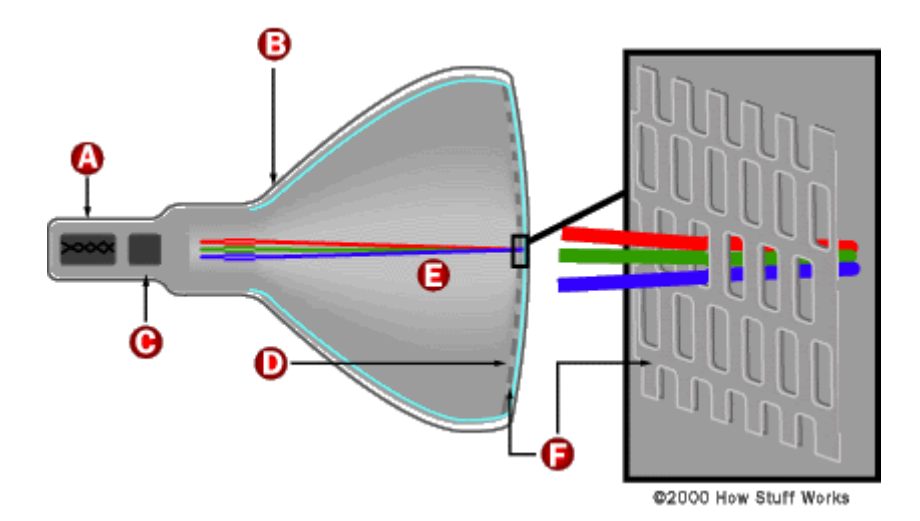

Na stínítku obrazovky jsou naneseny luminofory tří základních barev (R,G,B), které dohromady tvoří jeden barevný bod. Podle uspořádání luminoforů jde o starší typ Delta (do trojúhelníčků) nebo Trinitron (pásky). Tři elektronové trysky vysílají paprsky elektronů každá na "svůj" barevný bod. Výsledná barva bodu vznikne složením jednotlivých barev. Vychylovací systém obrazovky se stará o to, aby elektronové paprsky proběhly postupně všechny body na stínítku.

Parametry

- Velikost úhlopříčka v palcích (aktivní plocha je o něco menší. 14" a 15" zastaralé, 17" standard, 19" pro grafiku, 21"-24" CAD,DTP
- Rozlišení počet bodů, které monitor umí zobrazit. Min 800x600, standard 1024x768. Při nastavení většího rozlišení je zobrazení menší.
- Obnovovací frekvence frekvence vertikálního vychylování, která udává, kolikrát se za sekundu obraz překreslí. Při nízké frekvenci obraz bliká – optimální je 80-100 Hz. OF závisí na nastaveném rozlišení a velikosti monitoru. Zobrazení závisí také na použité grafické kartě – ty dnes zvládnou v pohodě 1024x768 s barevnou hloubkou 16,7 milionu barev a 100Hz.
- Monitory by měly být s nízkým vyzařování LR.

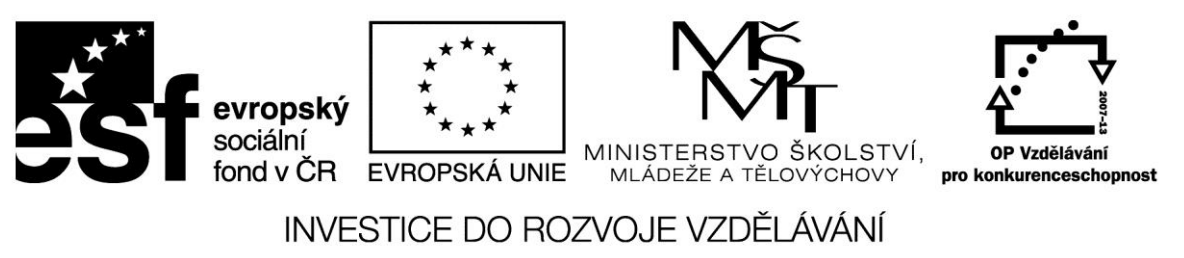

#### **Projekt: 1.5, Registrační číslo: CZ.1.07/1.5.00/34.0304**

## **LCD zobrazovač (panel)**

Plochý panel z aktivních prvků (tranzistorů) ovládacích každý svůj barevný bod podle pokynů z grafické karty. Výhody – kvalitní obraz, nízká hmotnost a příkon.

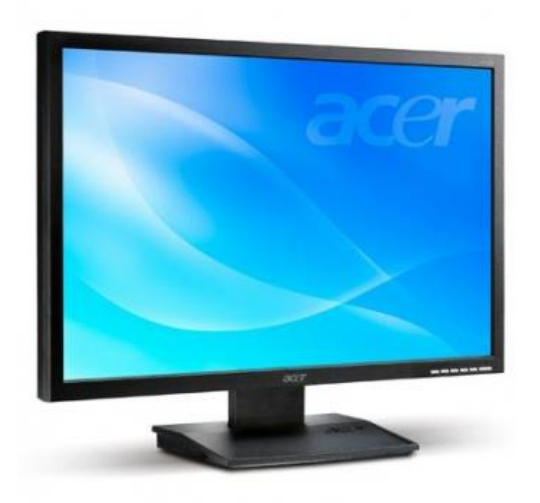

Příklad parametrů

TFT LCD Widescreen (16:9), Velikost 24", průměr bodu 0.276mm (H) , 0.276mm (V), rychlost odezvy 2 ms, jas 300 cd/m², kontrast 40000:1 Max (ACM), rozlišení 1920 x 1200, horizontální pozorovací úhel 176°, vertikální pozorovací úhel 176°, DVI/VGA výstupy.

### **Zdroje:**

Acer V243HDB 24 Wireless TFT LCD Monitor. In: *Pressbox.co.uk* [online]. [cit. 2012-12-26]. Dostupné z:

http://www.pressbox.co.uk/detailed/Computing/Acer\_V243HDB\_24\_Wireless\_TFT\_LCD\_Monit or\_40000\_1\_ET.FV3HE.003\_332413.html

BRAIN, Marshall. How Television Works. In: *HowStuffWorks* [online]. [cit. 2012-12-26]. Dostupné z:<http://www.howstuffworks.com/tv4.htm>

JAŠEK, Roman. *Informatika pro ekonomy*. UTB, 2004.

Sapphire HD 7770 GHz Edition OC 1GB GDDR5. In: *CZC.cz* [online]. 16.02.2012. [cit. 2012-12- 26]. Dostupné z: http://www.czc.cz/sapphire-hd-7770-ghz-edition-oc-1gbgddr5/103841/produkt?q-category-id=7edu87d26kgr5blkf3ig7o1p93